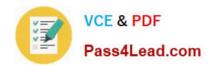

# 500-290<sup>Q&As</sup>

**IPS Express Security for Engineers** 

# Pass Cisco 500-290 Exam with 100% Guarantee

Free Download Real Questions & Answers PDF and VCE file from:

https://www.pass4lead.com/500-290.html

100% Passing Guarantee 100% Money Back Assurance

Following Questions and Answers are all new published by Cisco
Official Exam Center

- Instant Download After Purchase
- 100% Money Back Guarantee
- 365 Days Free Update
- 800,000+ Satisfied Customers

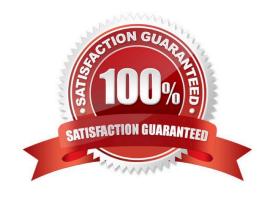

## https://www.pass4lead.com/500-290.html

2022 Latest pass4lead 500-290 PDF and VCE dumps Download

#### **QUESTION 1**

When you are editing an intrusion policy, how do you know that you have changes?

- A. The Commit Changes button is enabled.
- B. A system message notifies you.
- C. You are prompted to save your changes on every screen refresh.
- D. A yellow, triangular icon displays next to the Policy Information option in the navigation panel.

Correct Answer: D

#### **QUESTION 2**

Which event source can have a default workflow configured?

- A. user events
- B. discovery events
- C. server events
- D. connection events

Correct Answer: B

#### **QUESTION 3**

When adding source and destination ports in the Ports tab of the access control policy rule editor, which restriction is in place?

- A. The protocol is restricted to TCP only.
- B. The protocol is restricted to UDP only.
- C. The protocol is restricted to TCP or UDP.
- $\ensuremath{\mathsf{D}}.$  The protocol is restricted to TCP and UDP.

Correct Answer: C

#### **QUESTION 4**

Which option is derived from the discovery component of FireSIGHT technology?

A. connection event table view

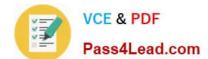

### https://www.pass4lead.com/500-290.html 2022 Latest pass4lead 500-290 PDF and VCE dumps Download

| В. | network profile        |
|----|------------------------|
| C. | host profile           |
| D. | authentication objects |

#### **QUESTION 5**

Correct Answer: C

Access control policy rules can be configured to block based on the conditions that you specify in each rule. Which behavior block response do you use if you want to deny and reset the connection of HTTP traffic that meets the conditions of the access control rule?

A. interactive block with reset

B. interactive block

C. block

D. block with reset

Correct Answer: D

500-290 PDF Dumps

500-290 Practice Test

500-290 Braindumps

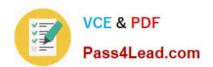

To Read the Whole Q&As, please purchase the Complete Version from Our website.

# Try our product!

100% Guaranteed Success

100% Money Back Guarantee

365 Days Free Update

**Instant Download After Purchase** 

24x7 Customer Support

Average 99.9% Success Rate

More than 800,000 Satisfied Customers Worldwide

Multi-Platform capabilities - Windows, Mac, Android, iPhone, iPod, iPad, Kindle

We provide exam PDF and VCE of Cisco, Microsoft, IBM, CompTIA, Oracle and other IT Certifications. You can view Vendor list of All Certification Exams offered:

https://www.pass4lead.com/allproducts

### **Need Help**

Please provide as much detail as possible so we can best assist you. To update a previously submitted ticket:

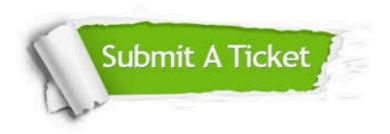

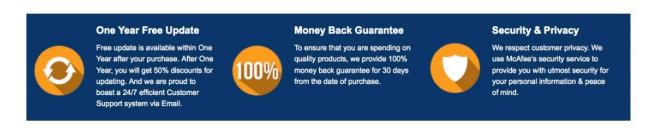

Any charges made through this site will appear as Global Simulators Limited.

All trademarks are the property of their respective owners.

Copyright © pass4lead, All Rights Reserved.